#### Virement de 459€, avec déduction de 24,45€ que la personne me devait. -> Total de l'opération : 434,55€

#### Ventilation

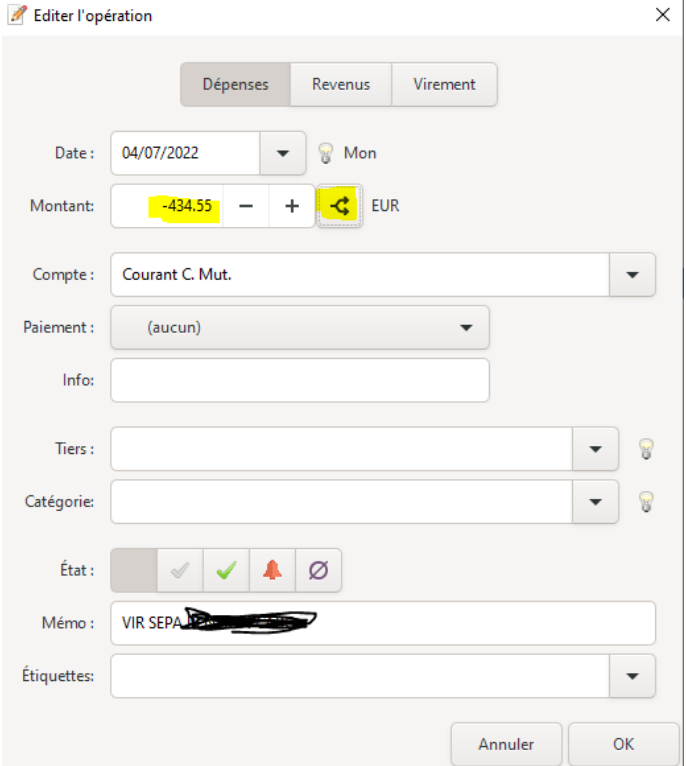

# Saisie de la 1ère ventilation de -459€

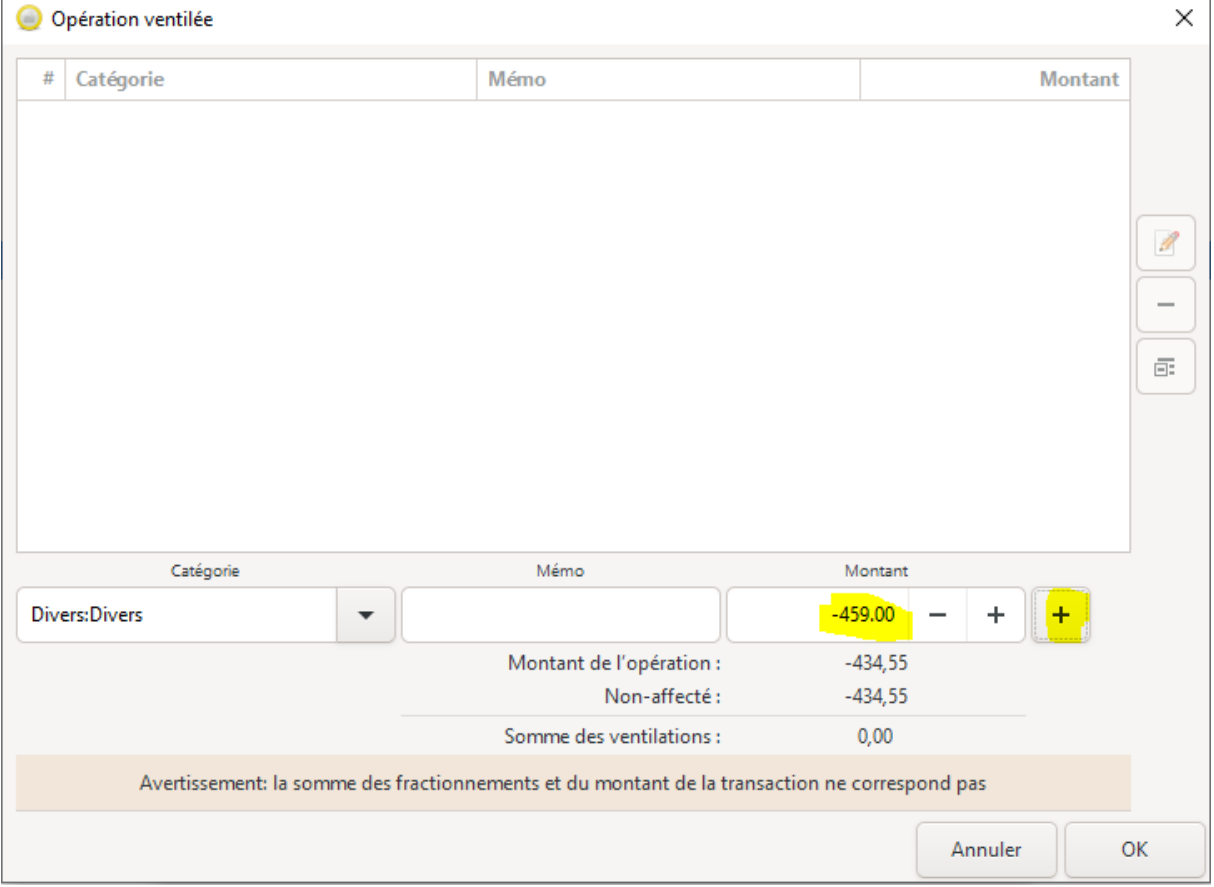

## Résultat OK, le montant restant à affecter est aussi OK

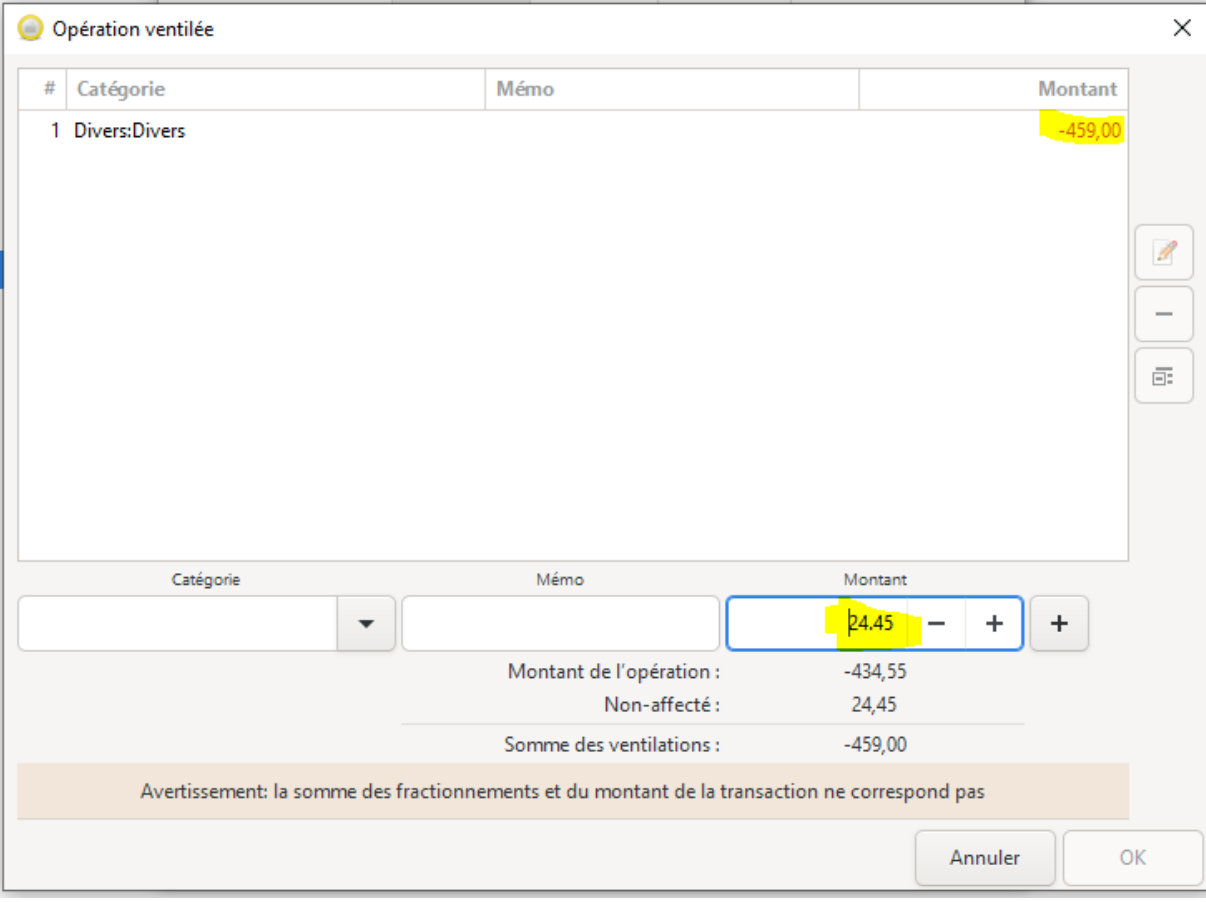

## Validation tel que, avec le bouton +, après avoir mis une catégorie

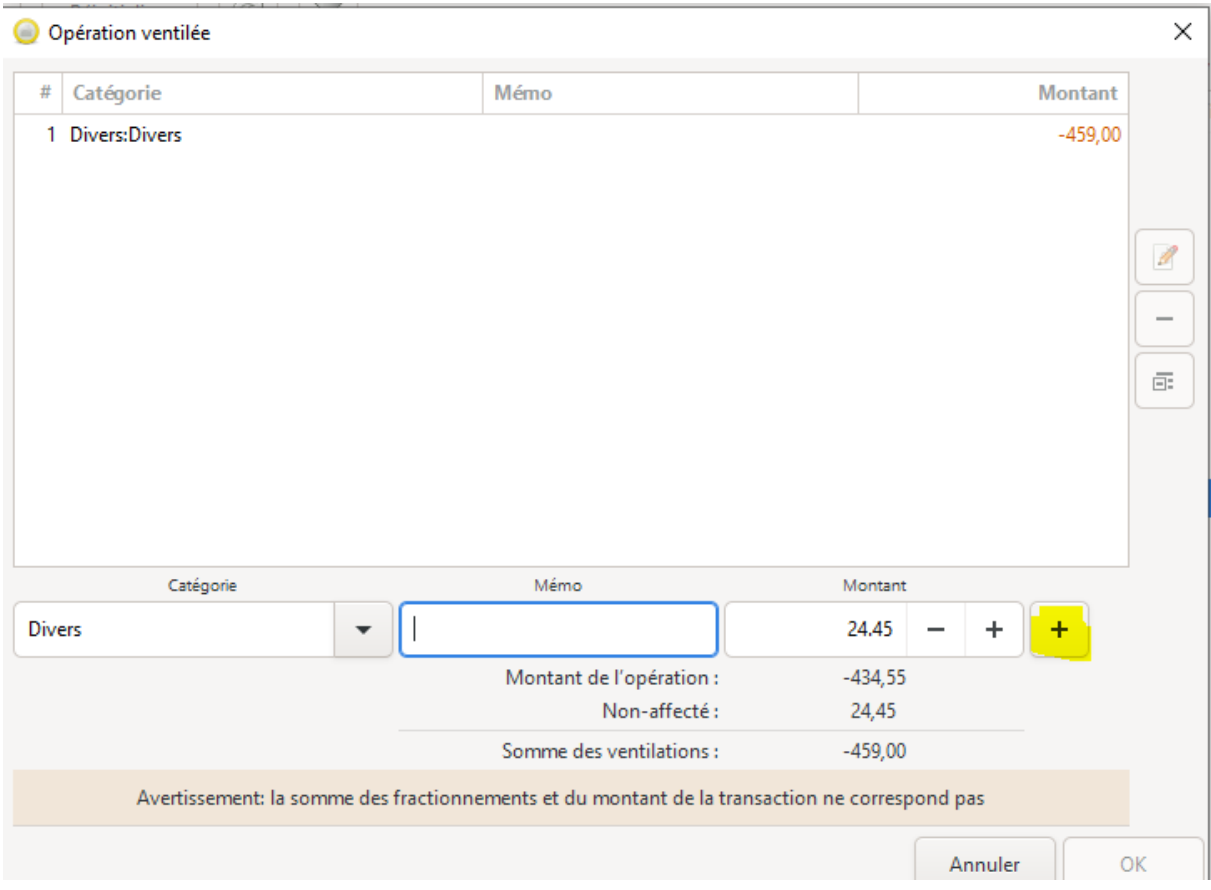

#### Le montant est ajouté aux ventilations, mais le signe a changé -> Le non affecté n'est pas de 0, mais de 2x24,45, soit 48,9€.  $\overline{\phantom{a}}$

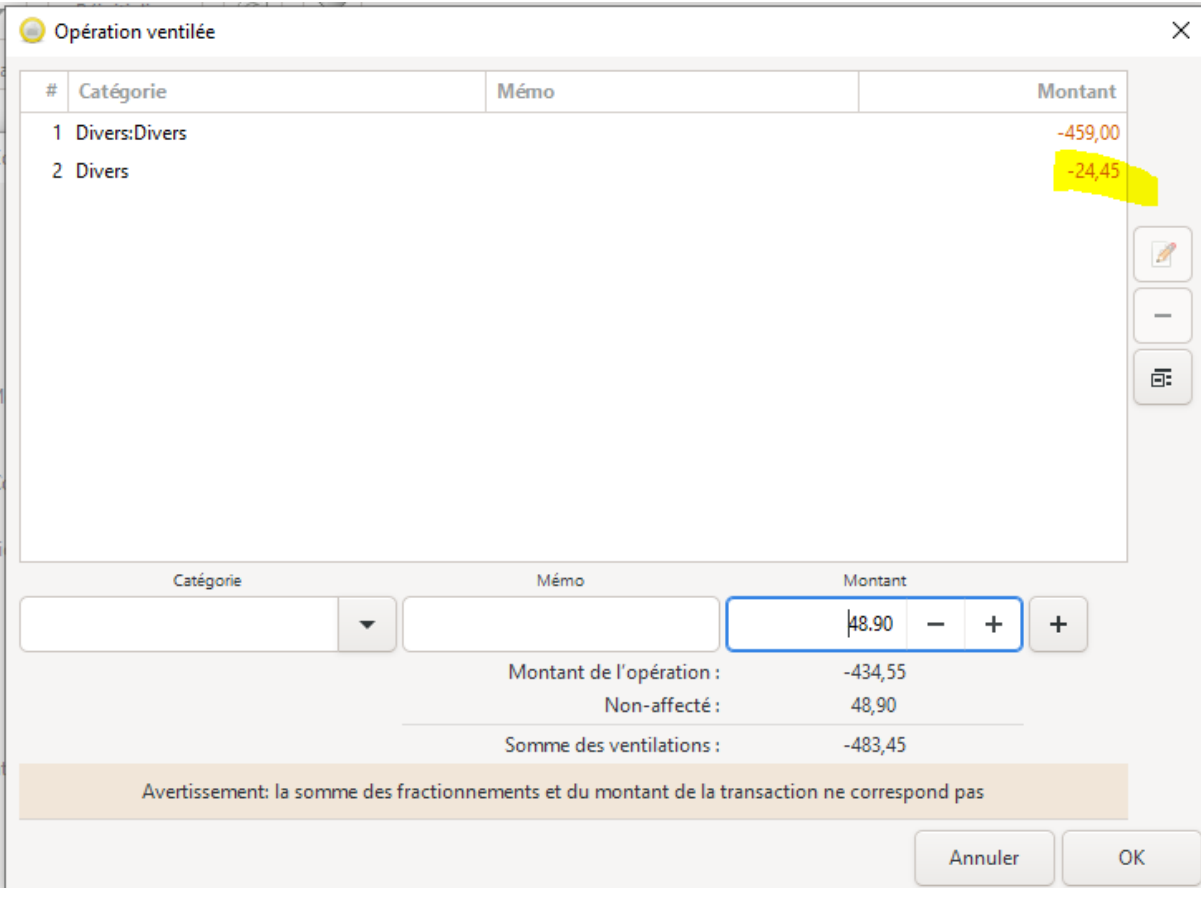

## Pour corriger, édition de la ventilation

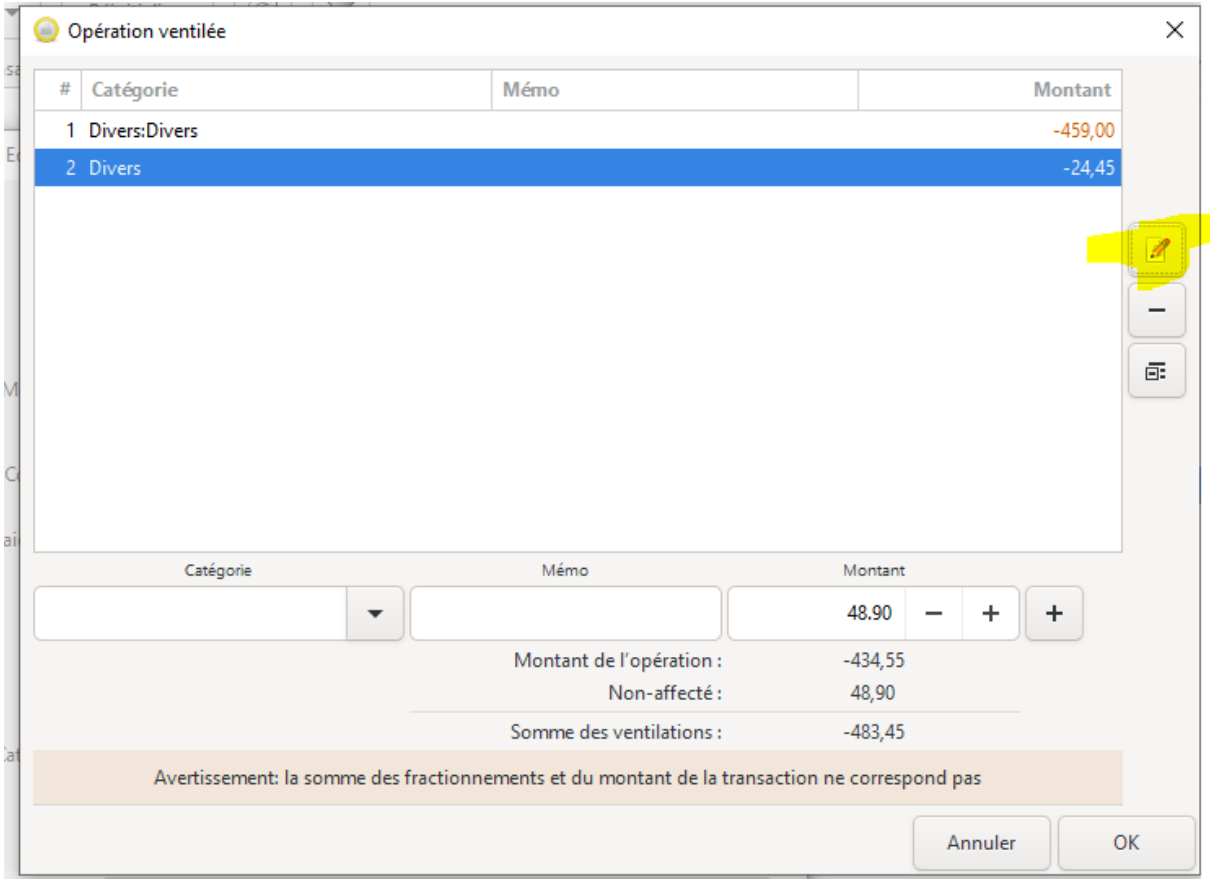

# Changement du signe et validation par le bouton avec la coche

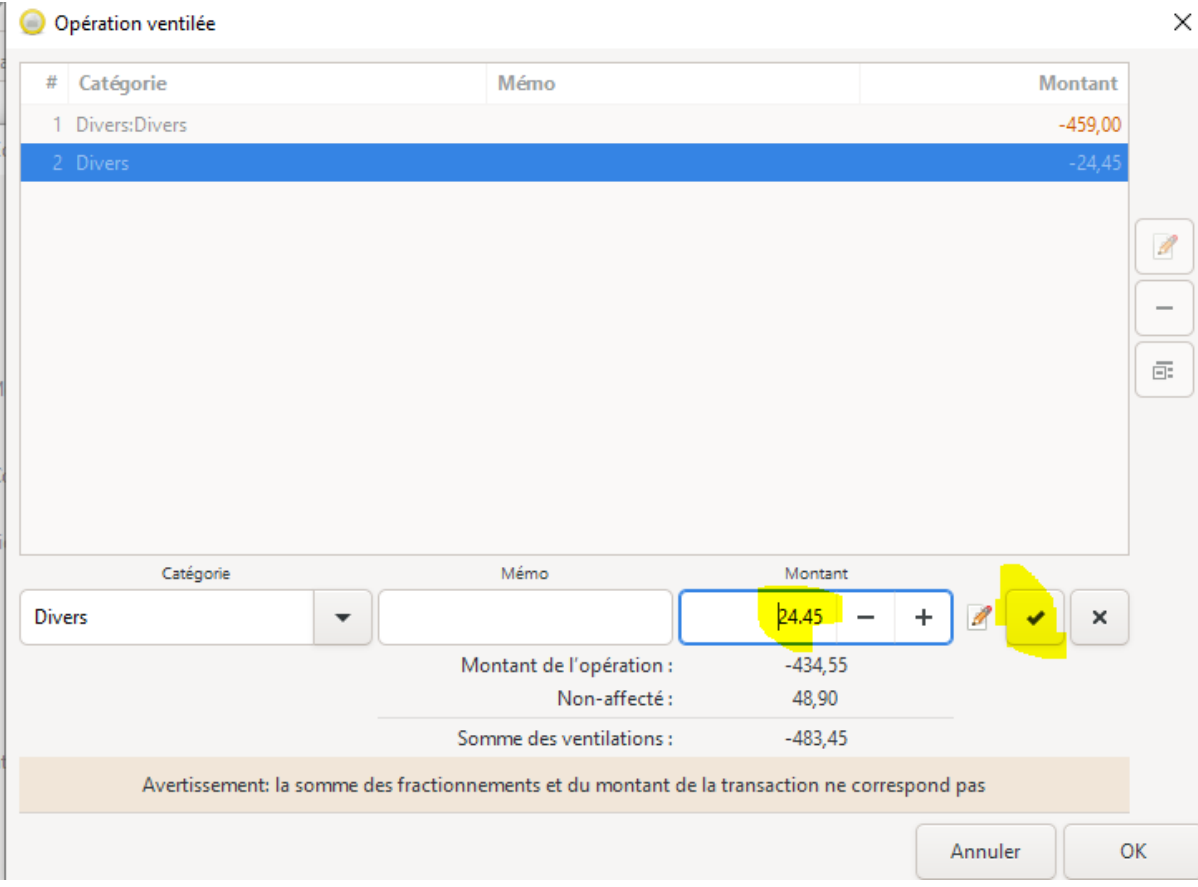

### Résultat OK

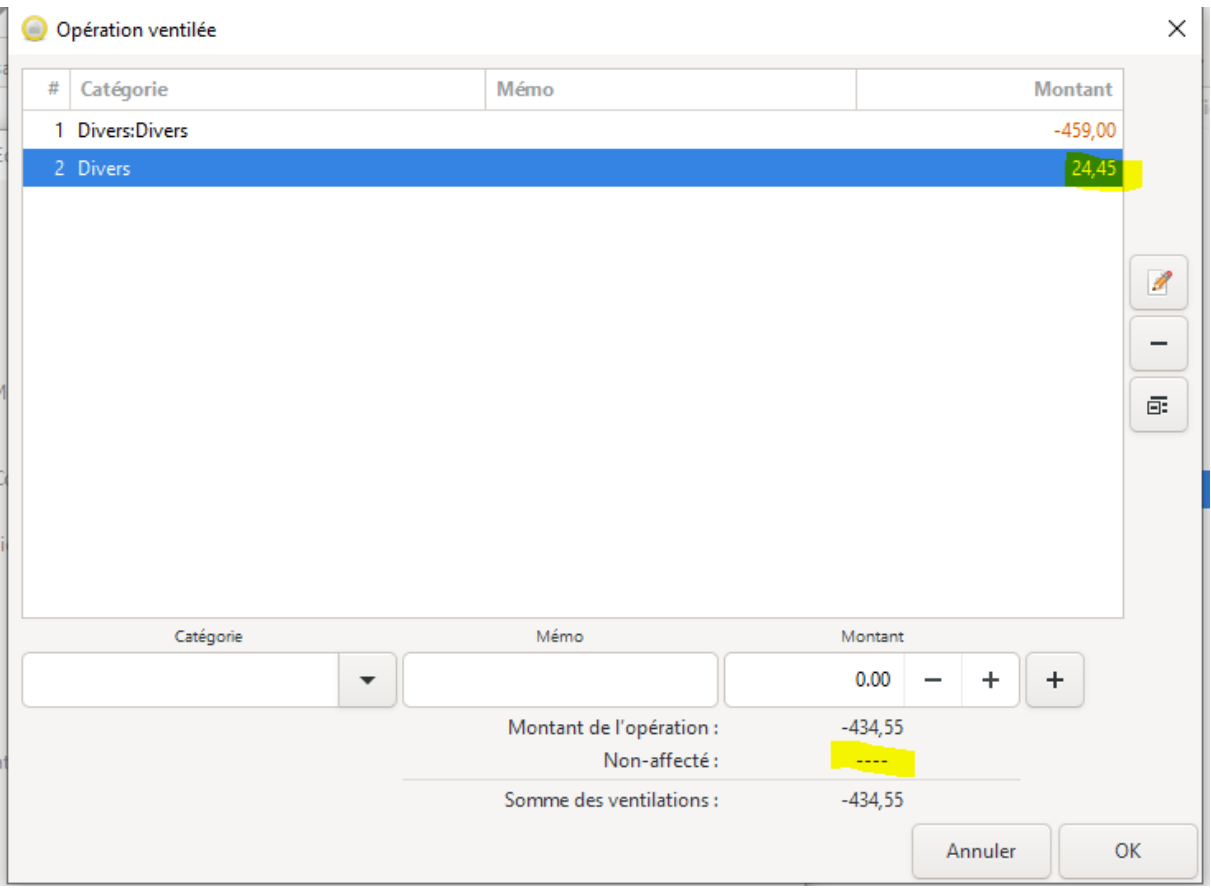